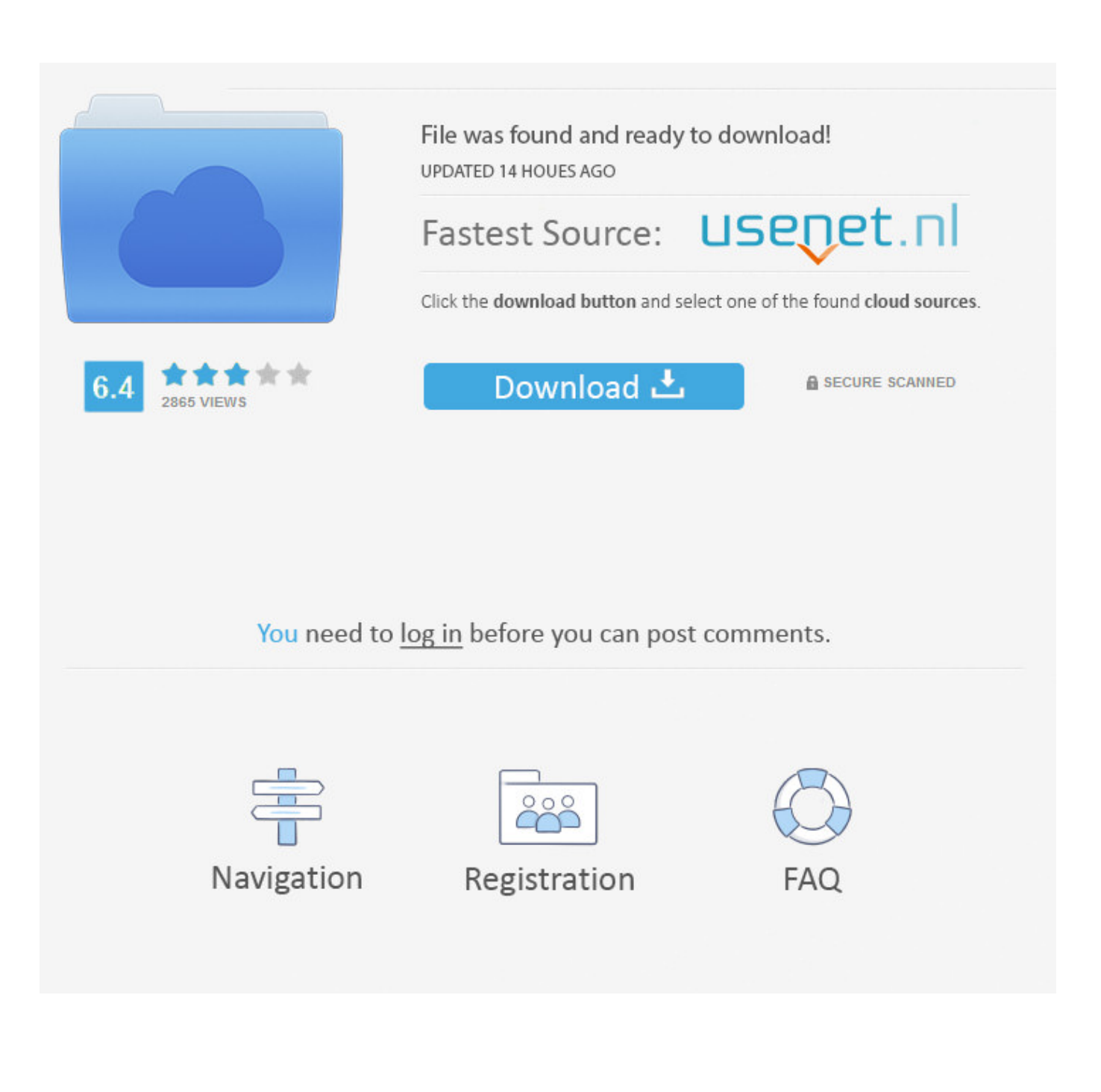

[HerunterladenFabrication ESTmep 2013 Activator 32 Bits](https://blltly.com/1qlj5j)

[ERROR\\_GETTING\\_IMAGES-1](https://blltly.com/1qlj5j)

[HerunterladenFabrication ESTmep 2013 Activator 32 Bits](https://blltly.com/1qlj5j)

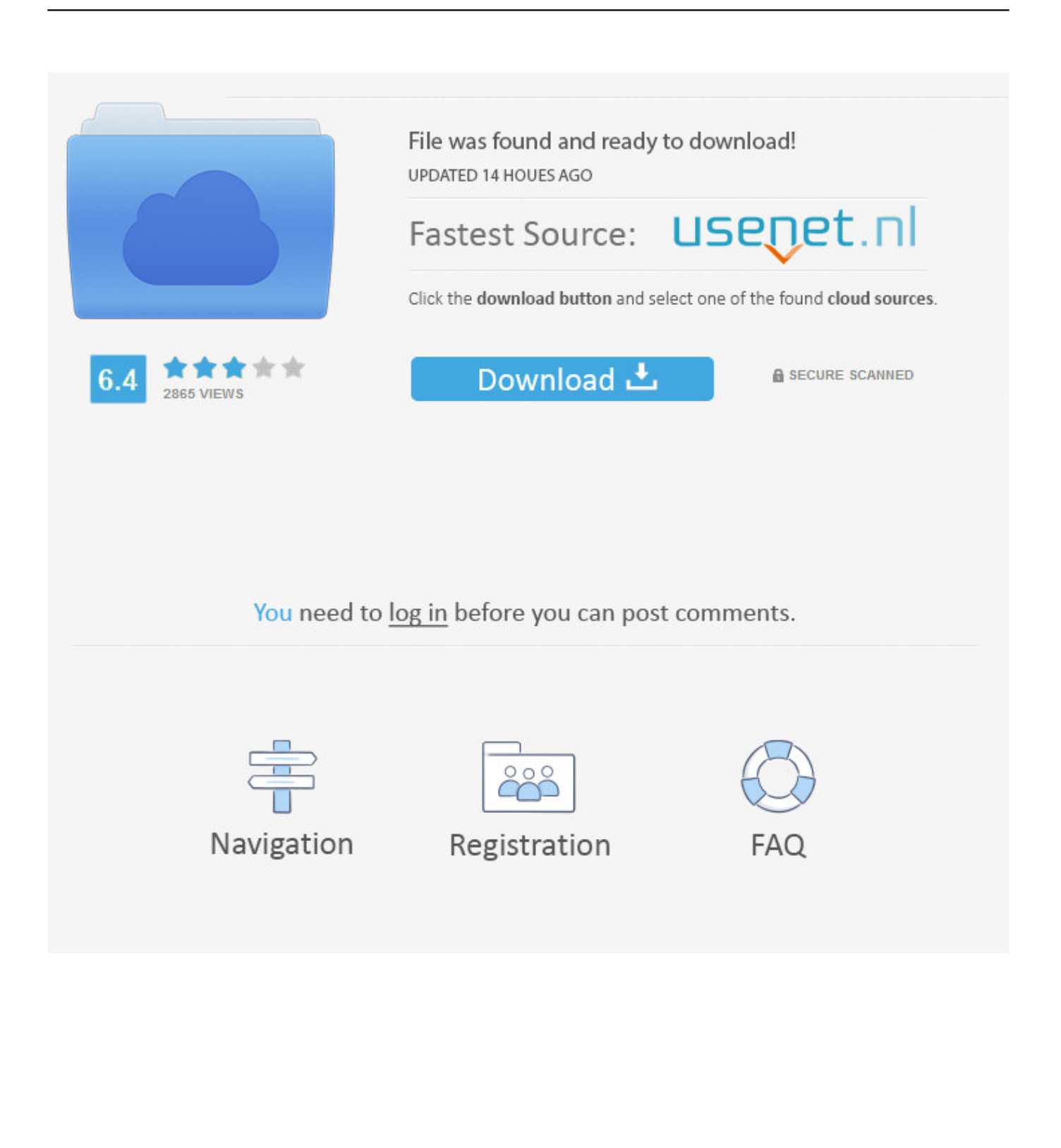

Autodesk Fabrication CADmep 2013 Object Enabler (maps\_solids) for AutoCAD 2013, LT 2013, ... (CADmep/CADduct runtime, 32/64-bit) External ... Autodesk Fabrication CADmep 2015 Service Pack 4 (build 3.03.1164; 64-bit) External .... Autodesk® Fabrication CADmep™ 2013 Service Pack 3. Feb 08 2013Download ... CADmep 2013 SP3 (32 bit) (exe - 42026Kb). CADmep 2013 SP3 (64 bit) .... For 32-Bit, Intel® Pentium® 4 processor or AMD Athlon™ processor, 3.0 ... Note: Fabrication CADmep 2013 requires AutoCAD® 2013 software .... Autodesk Fabrication CADmep 2013 Object Enabler (maps\_solids) for ... Autodesk DWF Writer 2009/V4 32-bit (DWF/DWFx Windows printer driver V4 for ... 9bb750c82b